## Run/Debug Configuration: Query Language Console

Use this dialog box to configure execution of queries to databases from the Database, HQL, or JPA consoles. You can also set up additional arguments here, if needed.

When you run the Database console from the Database tool window, a temporary Run/Debug configuration is created. You can save it and use later without reopening the corresponding tool window.

This section provides descriptions of the configuration-specific items, as well as the toolbar and options that are common for all run/debug configurations.

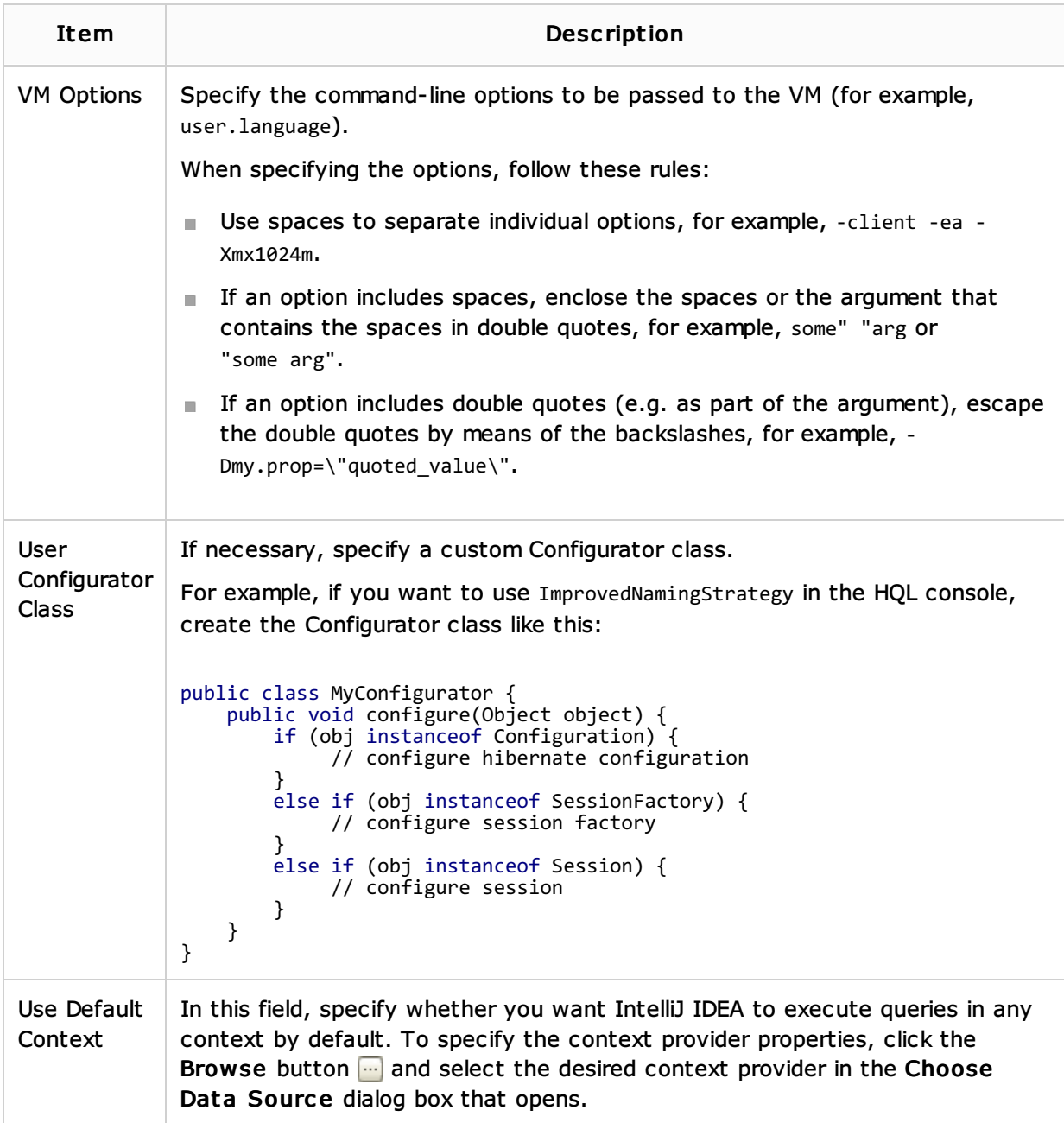

## Toolbar

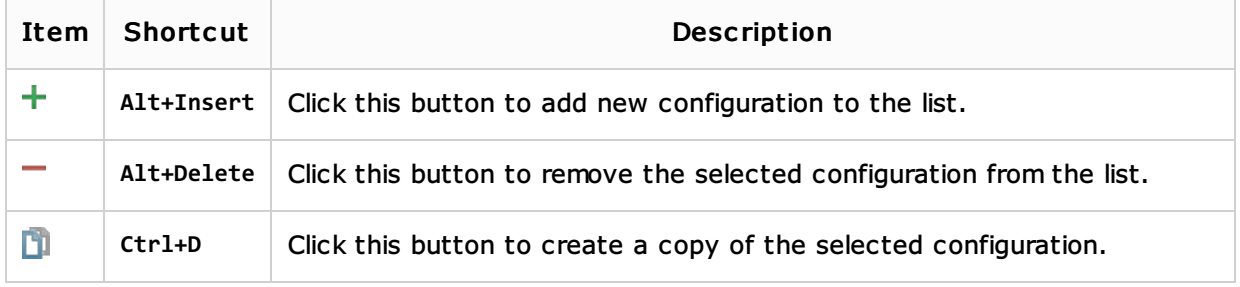

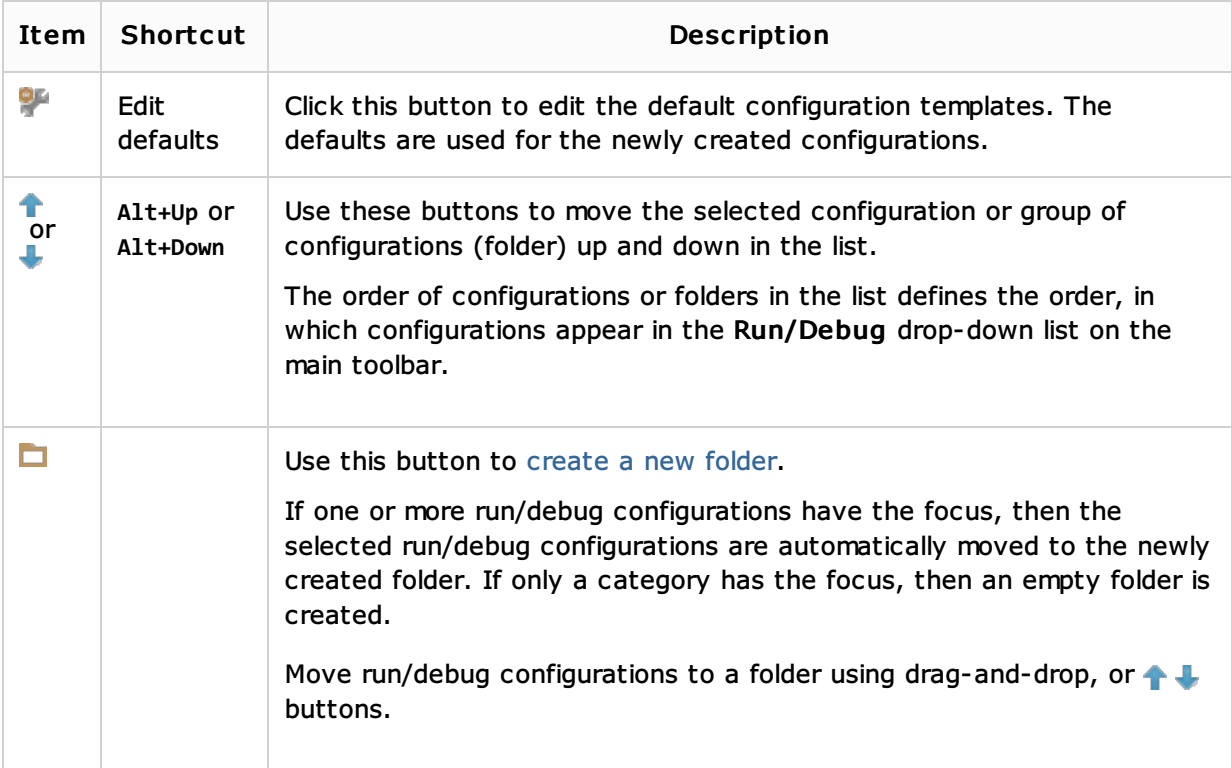

## Common options

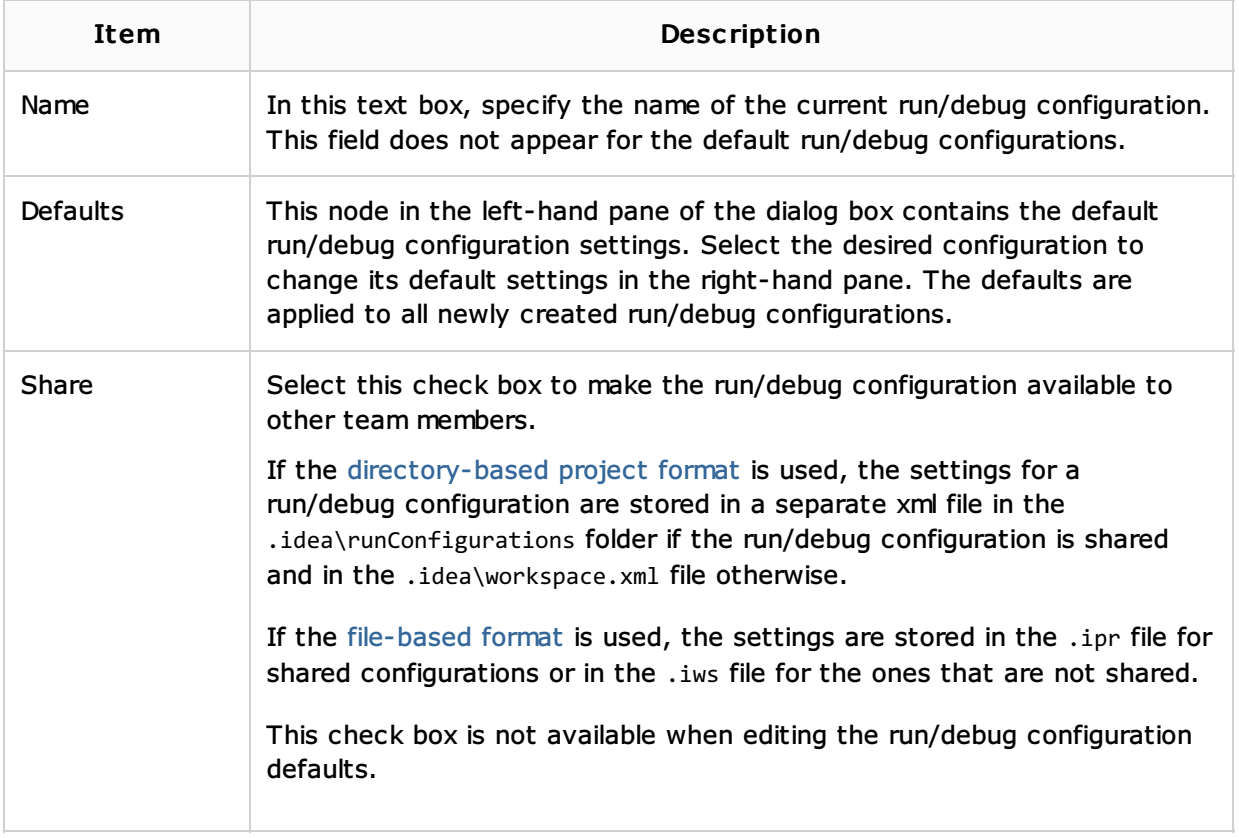

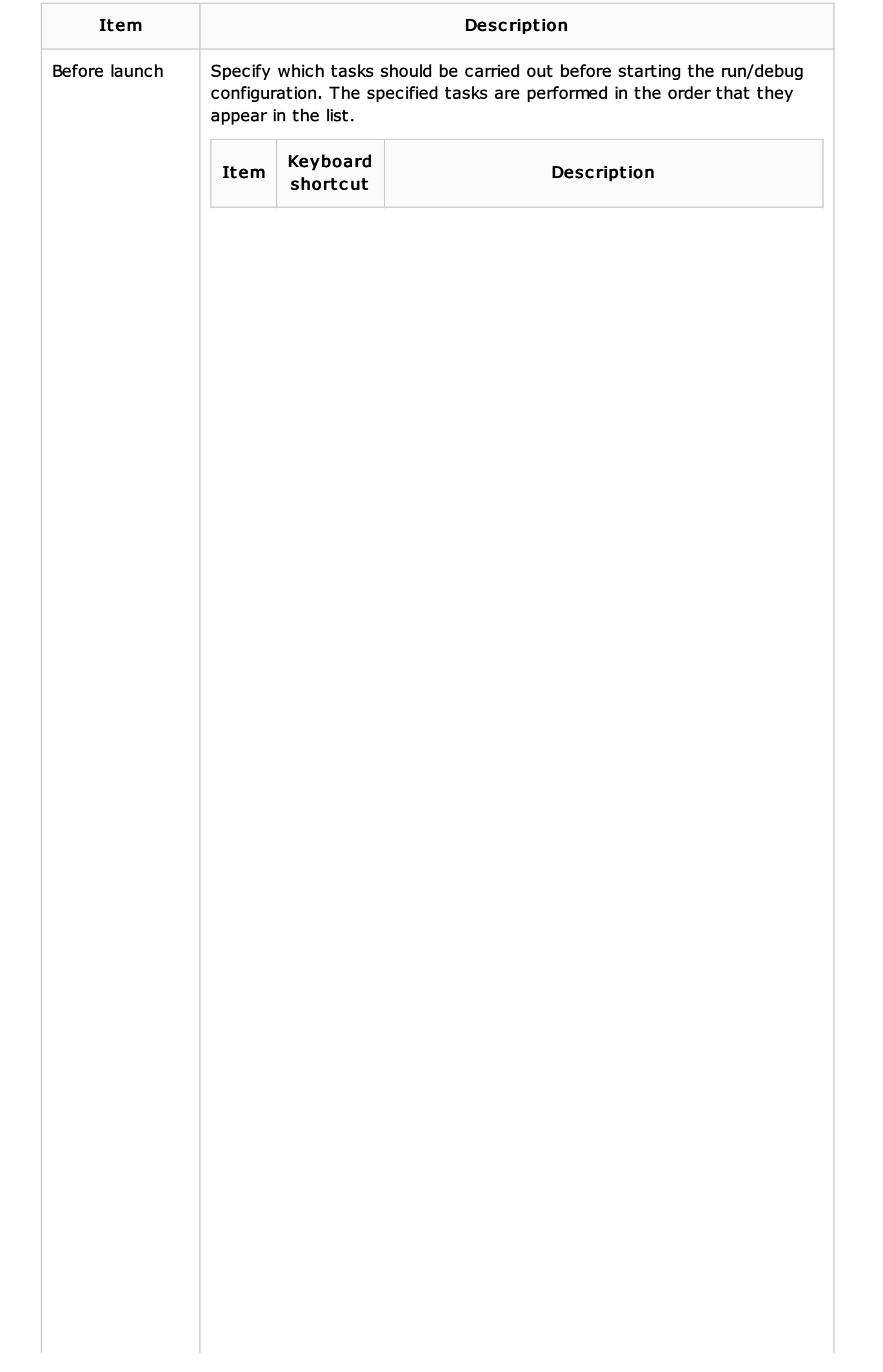

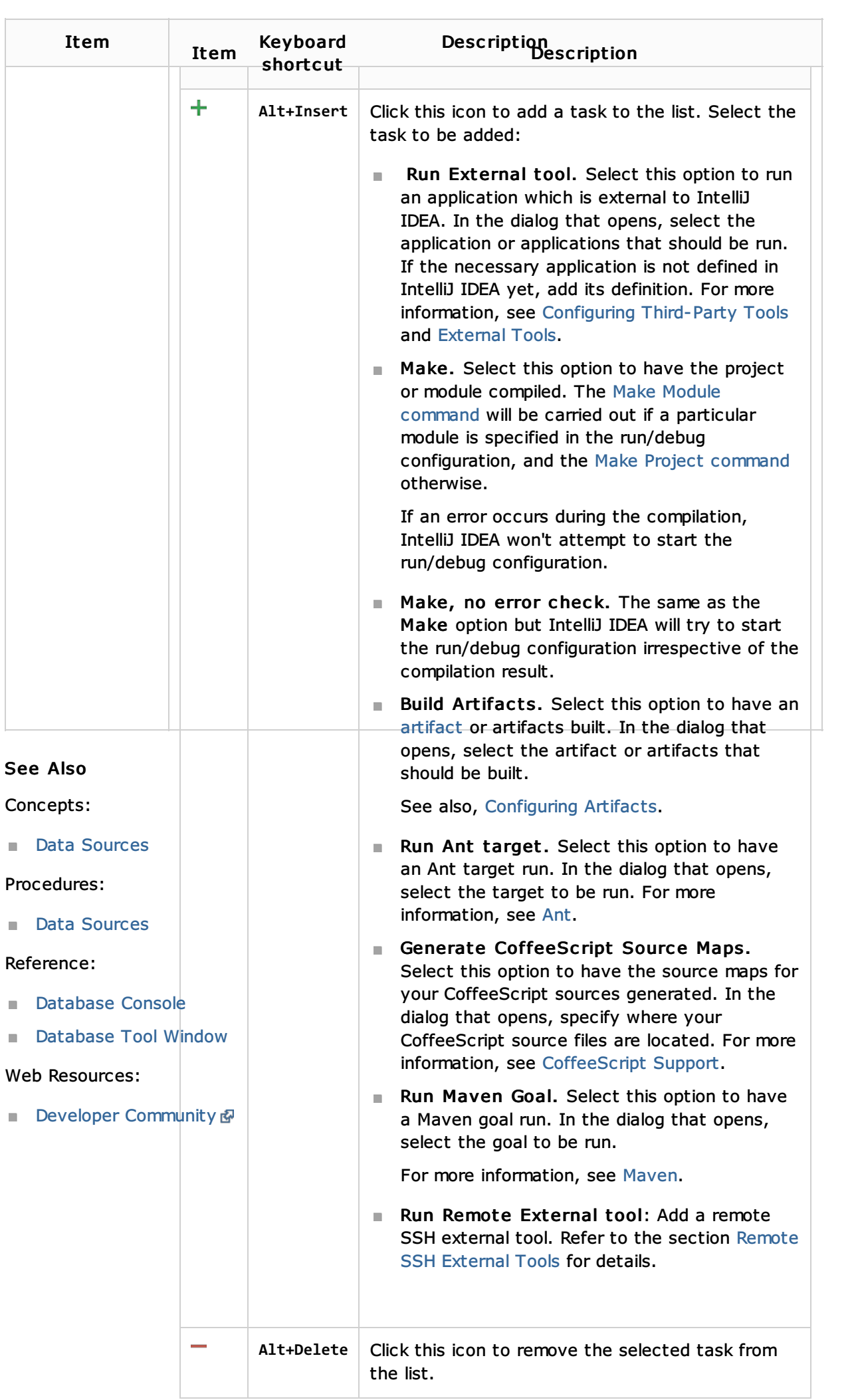